# Programming II 0x0b

#### ポインタと配列(2011.06.16) 塩澤秀和 http://vilab.org

# 関数にポインタを渡す(復習)

□ ポインタ引数 ■ 関数にポインタ(変数が ある番地)を渡す ■ 関数は番地をたどって 変数の中身を変更可能 関数の最初に

 $ptr =$   $#$ 

 $\Box$  scanfの「&」 ■ scanf は変数のポインタ

を受け取る関数

" なぜそうするのだろう?

```
#include <stdio.h> 
              void read_int(int *ptr); 
              int main(void) 
              { 
                 int num; 
                 read_int(&num); 
                 printf("num = %d\n", num); 
                 return 0; 
              } 
              /* ポインタを受け取る関数 */
              void read_int(int *ptr) 
              { 
                 printf("整数を入力: "); 
                 scanf("%d", ptr); 
              } 
                                num の
                               番地を渡す
                                   &num と
                                   同じ意味
と代入される ポインタ
                                        変数
```
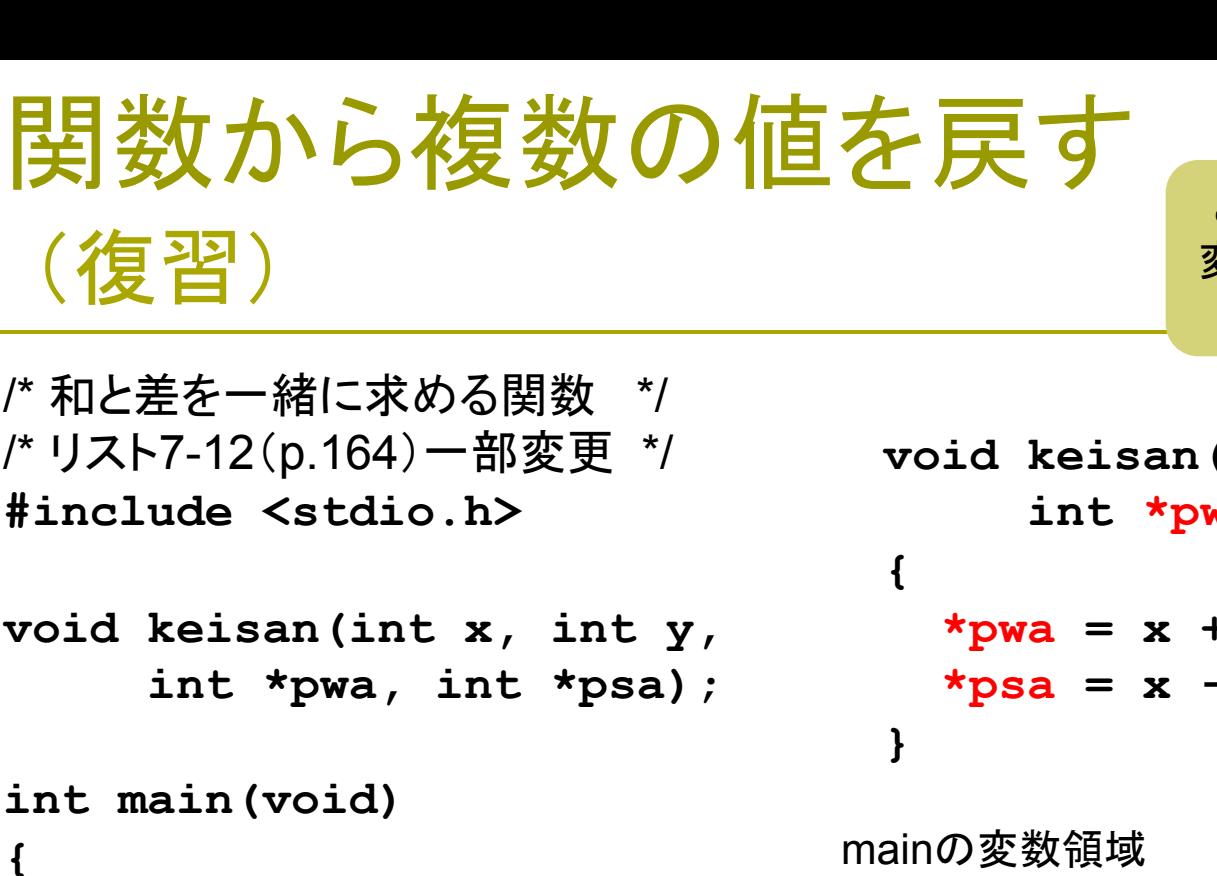

```
int a = 2, b = 5;
 int wa, sa;
```

```
 keisan(a, b, &wa, &sa);
```

```
 printf("和=%d, 差=%d", 
         wa, sa); 
 return 0;
```
**}** 

2011 H. SHIOZAWA http://vilab.org

ここでは分かりやすいように、 変数名を変えたが、教科書の 「リスト7-12」も理解せよ

```
(int x, int y, int *pwa, int *psa) 
 *pwa = x + y; 
<u>b \mathbf{y};</u>
```

```
mainの変数領域
(mainの中でしか見えない)
```
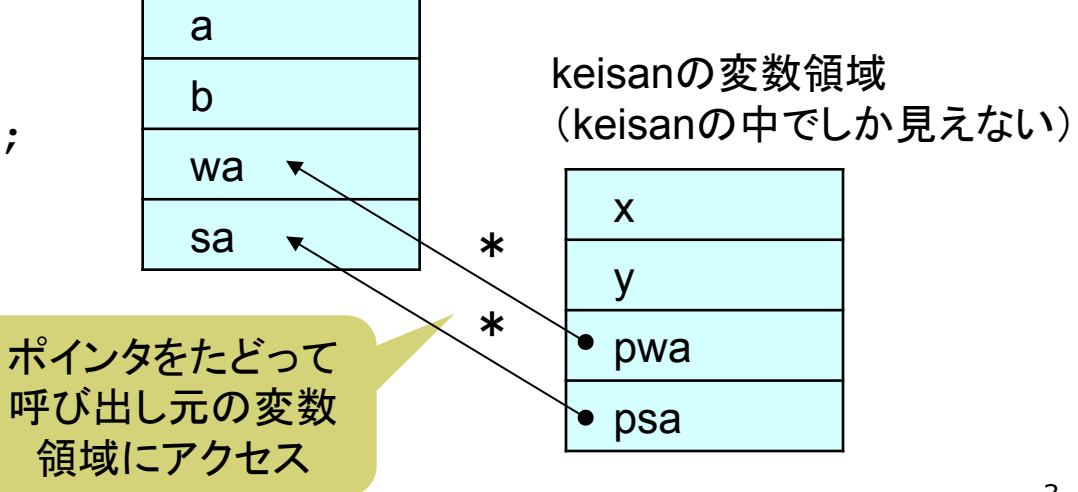

# 配列引数とポインタ(復習)

□ 実は、関数に渡しているのは...

■ 配列全体のコピーではなく、先頭要素へのポインタだけ ⇒ ポインタを渡しているから、配列の中身を変更できる ■ どちらの形式で書いても意味は同じ(自分で確認せよ)

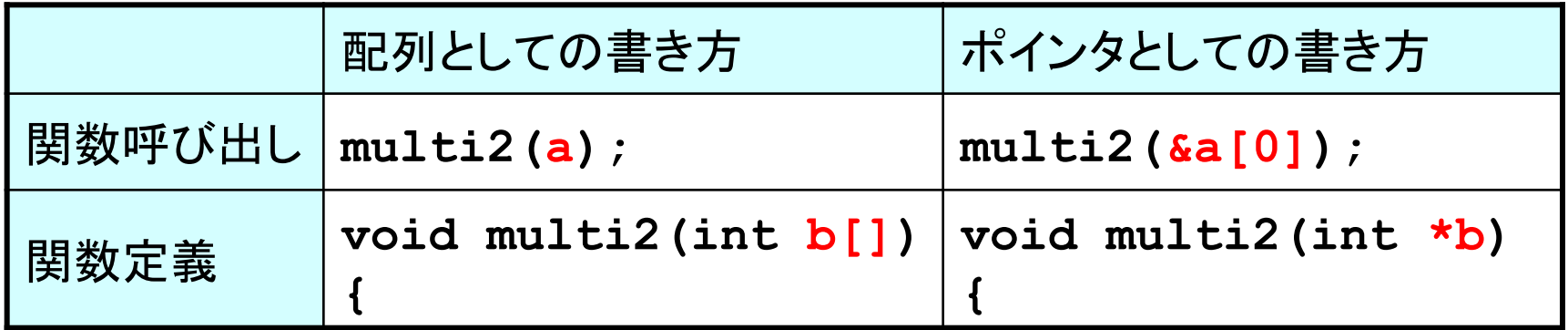

- □ 配列の名前≒ポインタ(次回)
	- array  $\Leftrightarrow$  & array [0]
	- ポインタに対しても ptr[ i ] のような書き方ができる

# ポインタ演算(p.149)

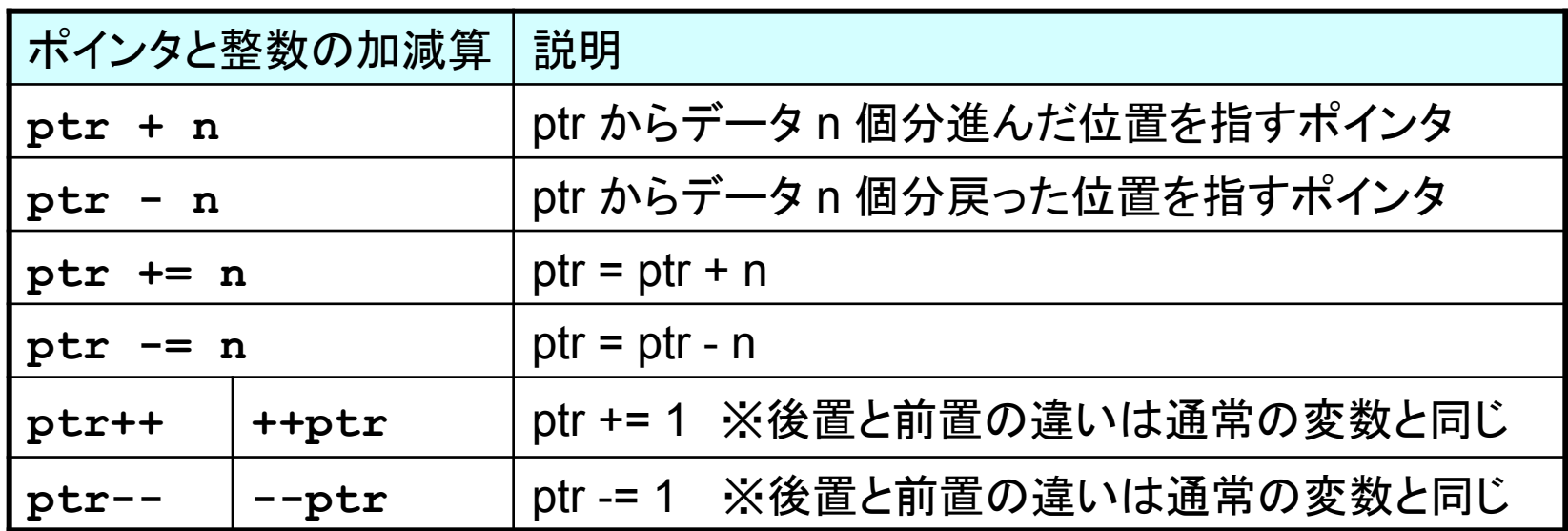

※ ポインタと(素の)アドレス値の違い

ポインタには指すデータの"型"がある ⇒ データのバイト長を考慮した加減算

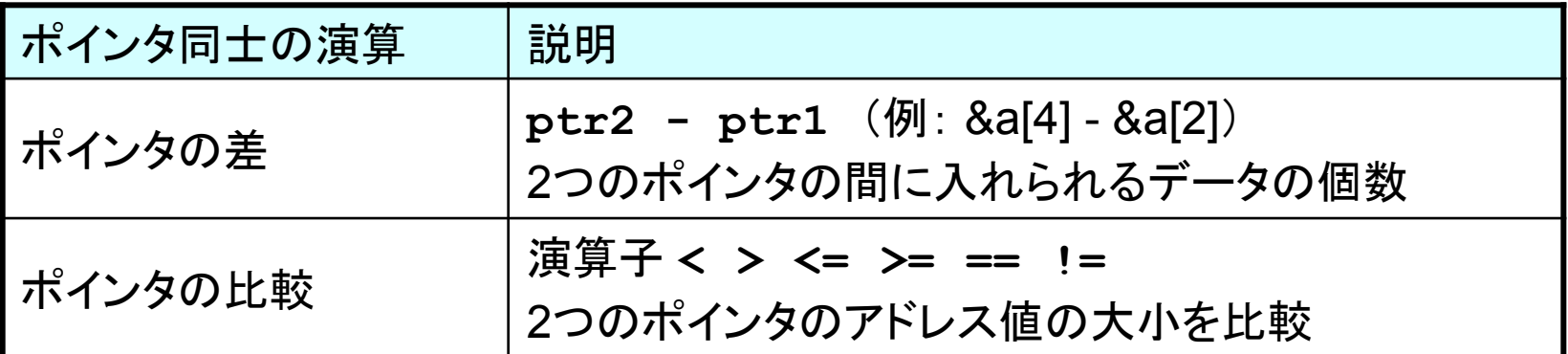

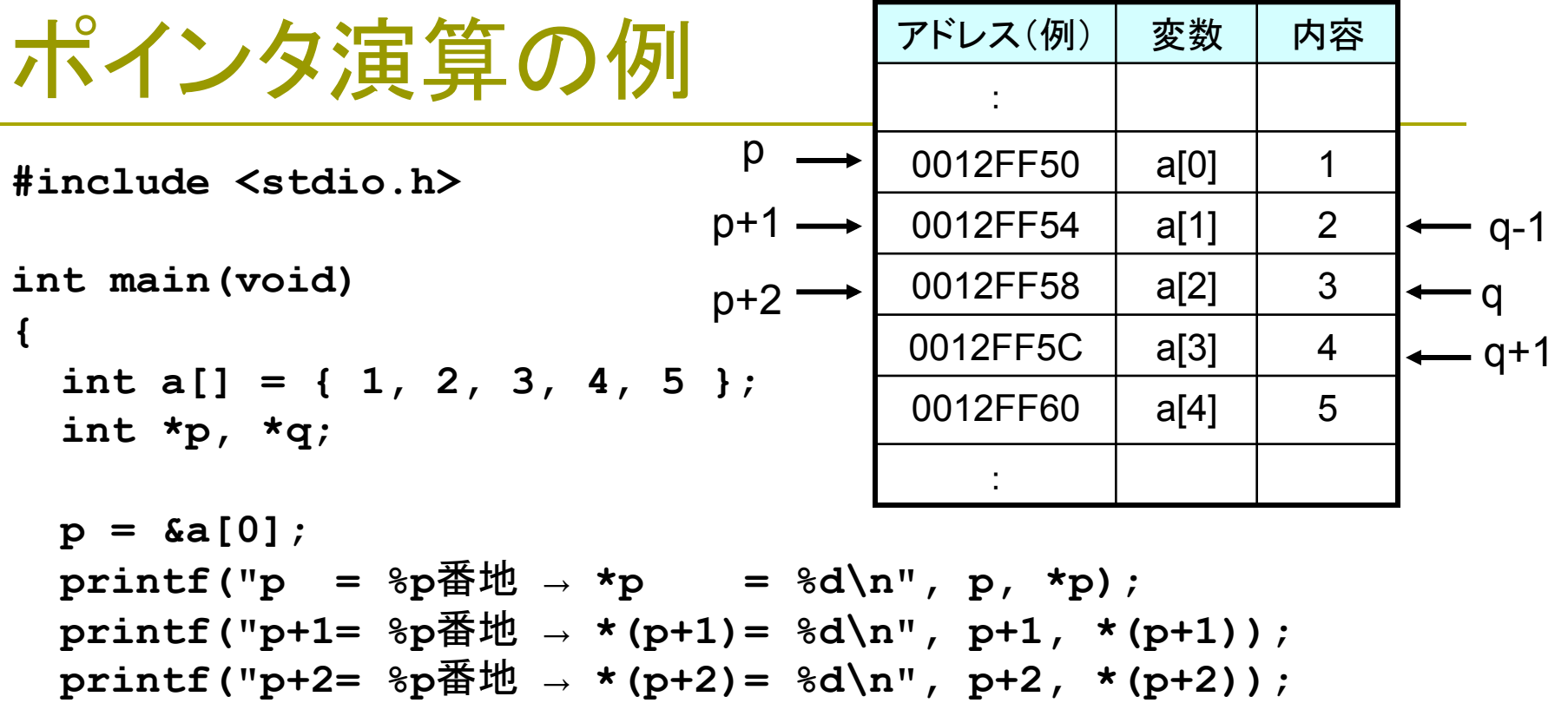

```
q = p + 2;printf("q - p = %d\n', q - p);printf("q = {}_{p}^{p}<sup>*</sup>\uparrow \downarrow \downarrow \uparrow q = {}_{p}^{p}\uparrow \downarrow \uparrow \downarrow \uparrow \downarrow \downarrow; \downarrow \downarrow; \downarrowprintf("q+1= %p番地 → *(q+1)= %d\n", q+1, *(q+1));
\text{print}("q-1= \text{p}番地 → *(q-1)= \text{sd}\{n\}, q-1, *(q-1));
 return 0;
```
**}** 

# 配列とポインタの関係

教科書には「まったく 同じ」と書かれているが 厳密には例外がある

7

□ 配列の名前≒ポインタ(p.172)

- 配列名は、その先頭要素を指すポインタに変換される ⇒ ptr = array は ptr = &array<sup>[0]</sup> と同じ意味になる
- **□【公式】 x[ i ] ⇔ \*(x + i)** (まったく同じ意味)
	- x が配列でもポインタでも成り立つ関係 配列: a[ i ] ⇔ \*(a + i) ポインタ: \*(p + i) ⇔ p[ i ] ■ C言語はポインタ中心 ⇒ 実は x[i] は \*(x+i) の簡略表記
- □ ポインタの扱いは慎重に...
	- ポインタ演算は強力なので、バグの原因になりやすい
	- 特に、ptr++ などポインタの値を増減するときは要注意

配列とポインタの記法

```
#include <stdio.h> 
int main(void) 
{ 
  int a[5] = \{ 1, 2, 3, 4, 5 \};
   int *p; 
   int x, i; 
  p = a;
   for (i = 0; i < 5; i++){ 
     printf("a[%d]: %p %p\n", 
 i, &a[i], p + i); 
 x = p[i]; 
   } 
               と同じ意味
```
 **printf("index = "); scanf("%d", &i);** 

**}** 

 $x = a[i];$  **printf("%d\n", x);**   $x = * (a + i);$  **printf("%d\n", x);**   $x = * (p + i);$  **printf("%d\n", x); printf("%d\n", x); return 0;**  こう書いても... こう書いても、同じ こう書いても... p = &a[0]<br>と同じ音 は

文字列へのポインタ

```
#include <stdio.h> 
int main(void) 
{ 
   char a1[10] = "Tokyo"; 
   char a2[] = "Osaka"; 
   char *p1 = "Nagoya"; 
   char *p2; 
   p2 = "Sapporo"; 
   printf("a1: %s\n", a1); 
   printf("a2: %s\n", a2); 
   printf("p1: %s\n", p1); 
   printf("p2: %s\n", p2); 
   return 0; 
} 
                                  T │ o │ k │ y │ o │ \0 │空│空│空│空│
                                 O | s | a | k | a | 0N | a | g | o | y | a | 0S | a | p | p | o | r | o | \ 0a1 
                                a2 
                                 p1
                                 p2 
                                                 文字列定数は名無し
                                                  の文字配列になる
                                    ポインタ自体も変数な
                                    ので領域をとっている
                                         名無し
                                         名無し
```
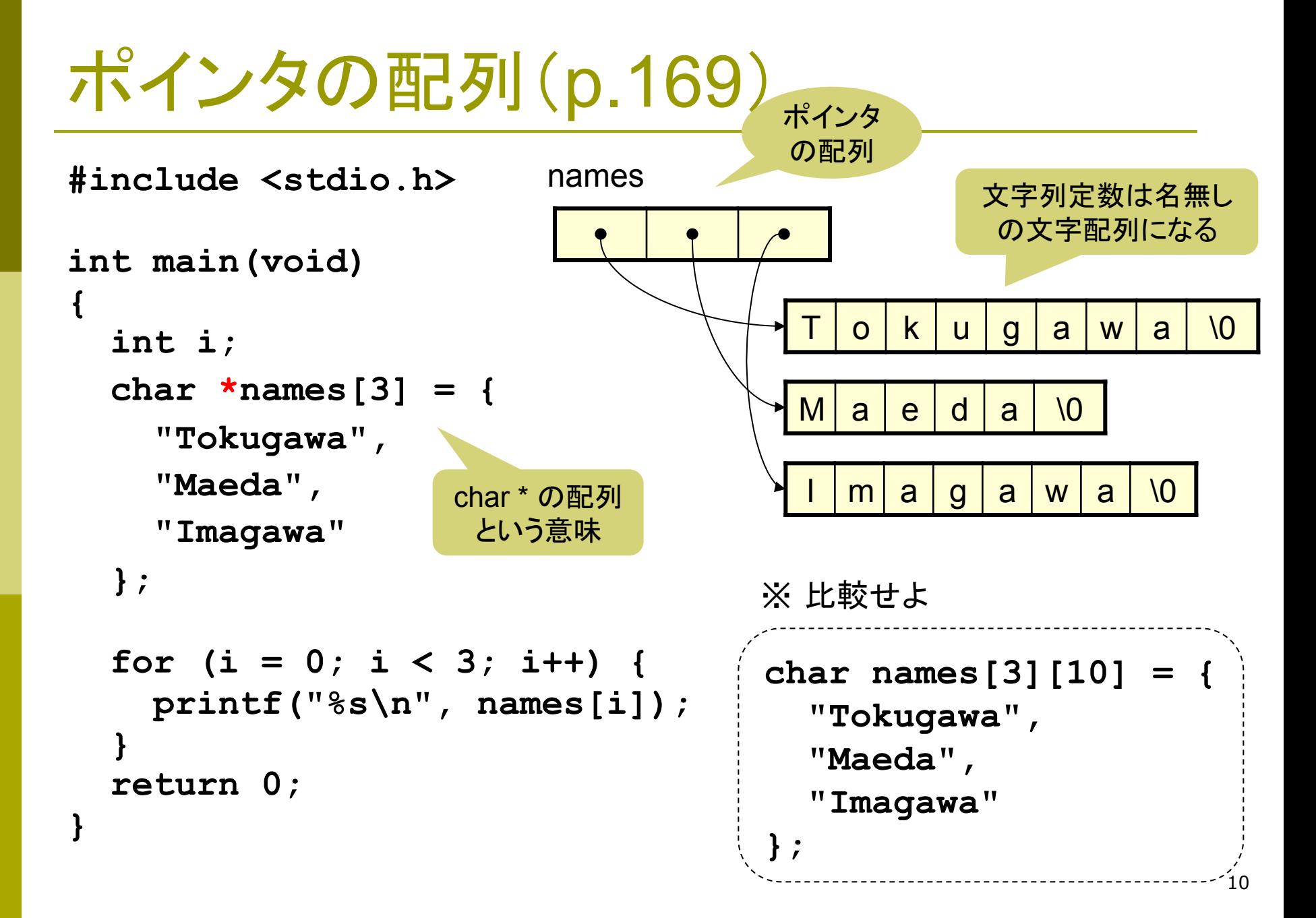

```
2次元配列(復習)
#include <stdio.h> 
int main(void) 
{ 
char names [5] [10] = { \{ \} } [10] = \{ \} \{ } \{ \} \{ \} \{ \} = \{ \} \{ \} \{ \} \{ \} \{ \} \{ \} \{ \} \{ \} \{ \} \{ \} \{ \} \{ \} "Oda", "Mori", "Takeda", 
      "Uesugi", "Shimazu" }; 
   int i; 
   for (i = 0; i < 5; i++) { 
      printf("初期値: %s\n", names[i]); 
      printf("変更 -> "); 
      scanf("%s", names[i]); 
    } 
   for (i = 0; i < 5; i++) { 
      printf("変更後: %s\n", names[i]); 
 } 
   return 0; 
                                           \bigcap d a \big| \big|M | o | r | i | \0
                                            T | a | k | e | d | a | \0
                                            U | e | s | u | g | i | \0
                                            S \vert h \vert i \vert m \vert a \vert z \vert u \vert \0
                                names[0] 
                                names[1] 
                                names[2] 
                                names[3] 
                                                       文字列は配列なので
                                                       その配列は文字型の
                                                        2次元配列になる
                                                names[i]というのが
                                                1次元配列の名前
                                                (文字列は&不要)
                                                     最大9文字+ヌル文字
```
**}** 

## #include <string.h>

□ ポインタを使って文字列を処理する関数(p.194)

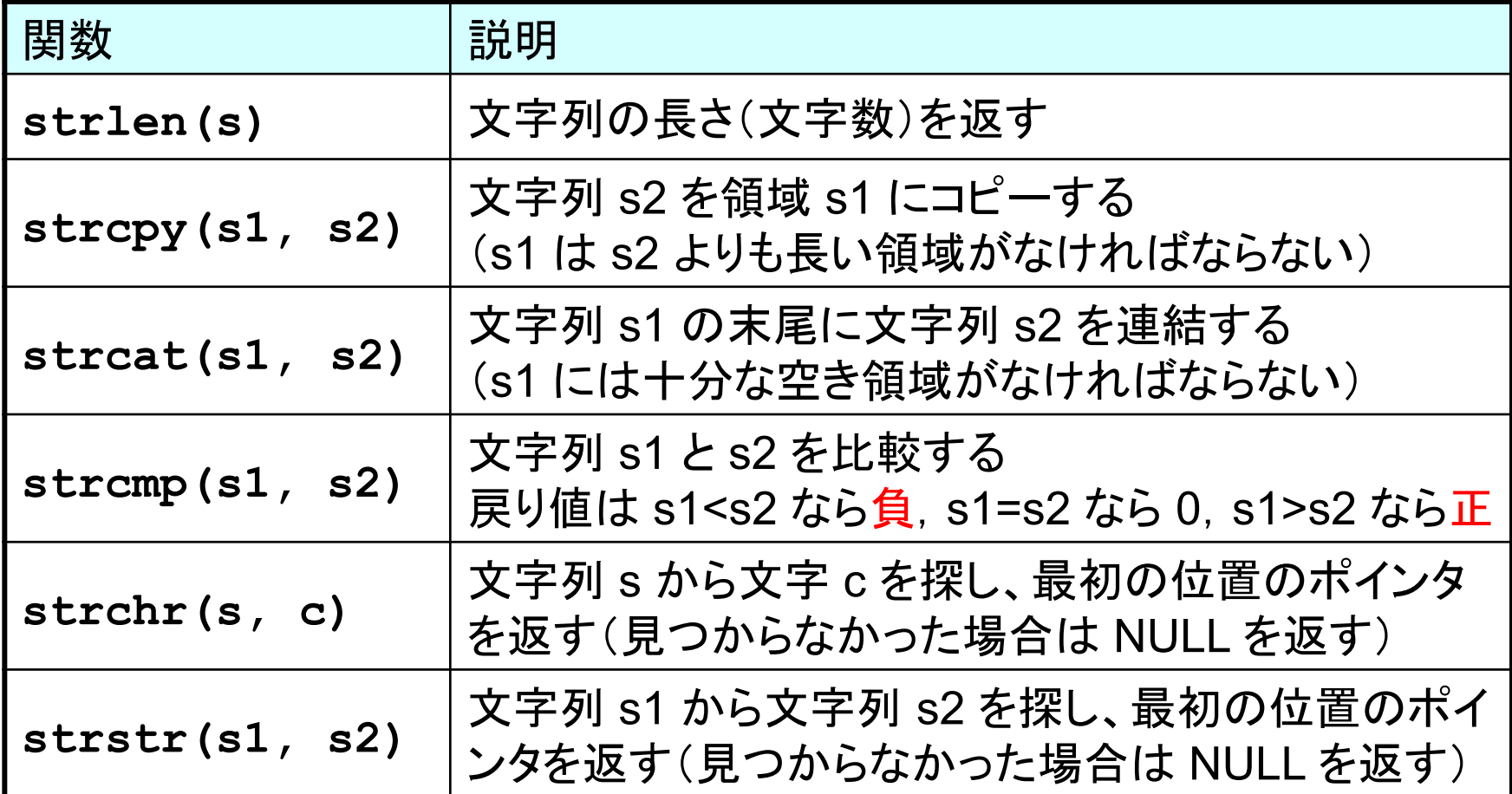

### 演習問題

- 11a. 配列 int a[10] とポインタ int \*p を定義し、キーボードから a の内容を読み込んだ後、printf("%d ", \*(p + i)); という文を 使って a の全要素を表示するプログラムを作成しなさい。
- 11b. printf("%s", &str[ i ]); とすると str[ i ] から後ろの部分だけ が表示される。標準入力から文字列を読み込み,この機能を 使って工夫した表示をするプログラムを作成しなさい。
- 11c. 整数型のポインタ a および b が指す2つの配列について、 先頭から n 個の要素どうしを交換する関数を作成しなさい。 ■ 関数プロトタイプ void koukan(int \*a, int \*b, int n);
- 11d. 配列 int a[10] にキーボードから値を読み込み、11c で 作った koukan を用いて、配列の前半(a[0]~a[4])と後半(a [5]~a[9])の内容を交換するプログラムを作成しなさい。